# ADC12DJxx00EVM Quick Start Guide

For Board Revisions E2 and E3 Jim Brinkhurst, High Speed Data Converters Rev. C January 11, 2017 SLAU709

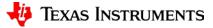

# **Cautions**

 The ADC device on this EVM can consume >3.5W power at maximum clock rate. Therefore the ADC surface temperature can exceed 55°C and should not be touched during operation. The EVM is labeled with a Do Not Touch symbol to re-iterate this warning.

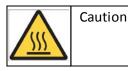

Caution Caution Hot surface. Contact may cause burns. Do not touch

The EVM requires a +5V DC, minimum 3A power source. Since this
power source is not provided with the EVM care must be taken
regarding polarity and voltage setting when connecting the provided
power cable to this supply.

Xilinx is a registered trademark of Xilinx, Incorporated.

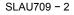

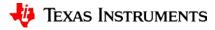

# **Notes Regarding Silicon Version**

General Note: Evaluation Modules with initial silicon are provided for early evaluation of the ADC12DJxx00 device. Internal evaluation is still underway and current device performance is not fully representative of the final production device. Performance and feature improvements will be made through the development cycle.

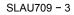

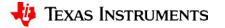

### **Contents**

This Quick Start guide is designed to help you get up and running with the preliminary version of the ADC12DJxx00EVM.

- Installing the software
- Hardware list, orientation, and setup
- ADC12DJxx00EVM bring up and GUI features
- TSW14J56 bring up and features
- TSW14J57 bring up and features
- Limitations / errata
- Revision history

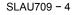

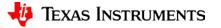

# **Installing the Software**

There are three pieces of software required to use this system:

- ADC12DJxx00EVM GUI including configuration files
  - Purpose: To program the devices (clocks, ADC and temp sensor) on-board the EVM
  - Where to get it: Provided USB drive or by contacting local TI Support
  - How to install it: run "setup.exe" and restart if prompted.

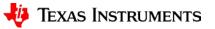

# Installing the Software (continued)

- High Speed Data Converter Pro software for data capture and evaluation
  - Purpose: To capture the high speed serial data from the ADC12DJxx00, perform an FFT, and show performance results
  - Where to get it: "<u>http://www.ti.com/tool/dataconverterpro-sw</u>"
  - How to install it: run "High Speed Data Converter Pro Installer.exe"
  - Note: Use default file locations to ensure any subsequent patches install correctly

**Tip:** Uninstall any older versions of HSDC Pro before installing the latest version.

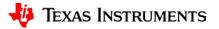

# Installing the Software (continued)

- Add necessary files to HSDC Pro for ADC12DJxx00EVM and TSW14J56EVM and/or TSW14J57EVM
- Purpose: To add EVM specific configuration files for the ADC12DJxx00EVM
  - Where to get it: Provided USB drive or by contacting local TI Support
  - Copy files to the following locations
    - Files for TSW14J56EVM Rev D

C:\Program Files (x86)\Texas Instruments\High Speed Data Converter Pro\14J56revD Details\ADC files

• Files for TSW14J57EVM

C:\Program Files (x86)\Texas Instruments\High Speed Data Converter Pro\14J57 Details\ADC files

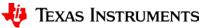

# **Hardware List**

- Verify that the contents of the EVM package are present:
  - (1) ADC12DJxx00EVM
  - (1) FMC+ to FMC adapter (only needed with TSW14J56EVM)
  - (1) 5V power cable
  - (1) mini-USB cable

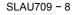

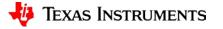

# **ADC12DJxx00EVM Key Components**

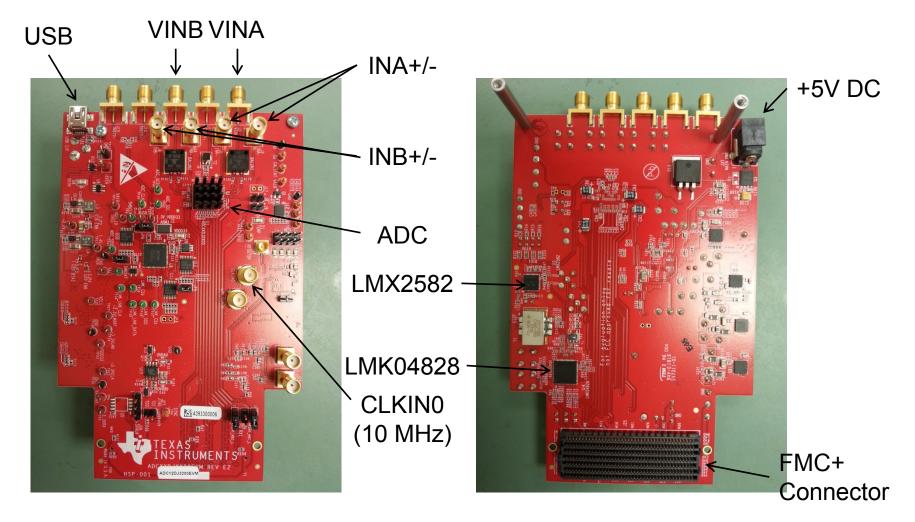

TI Confidential – NDA Restrictions

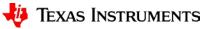

# **ADC12DJxx00EVM Features**

| ADC Block                          | EVM Feature                                                                     | Benefits                                                                                                    |
|------------------------------------|---------------------------------------------------------------------------------|----------------------------------------------------------------------------------------------------|
| Serial Configuration<br>Interfaces | ADC, temp sensor, LMK and LMX programmed via header, FMC, and/or mini USB       | Program devices via HSDC Pro; compatible with Xilinx <sup>®</sup> data capture boards; multiple methods for debug |
| Analog Inputs                      | Populate options for differential AC-<br>coupled, DC-coupled or S/E-in to balun | Optimized solution for flexibility and performance                                                                |
| Serial data / NCO pins             | Serial data to FPGA only; NCO pins to header and FMC                            | Smaller board reduces cost, more true mezzanine form factor yields better reference design                        |
| Power                              | External 5V supply to switching regulators and LDOs to devices                  | Simplifies power supply scheme, provides reference design                                                         |
| Clocking                           | LMK04828+LMX2582 on-board solution;<br>external generator option planned        | No external generators required for ADC CLK up<br>to 3.2GHz; external generators for maximum<br>flexibility       |
| TimeStamp / SYNC~                  | S/E and differential SYNC~ ; TimeStamp applied externally                       | Both features simultaneously available                                                                            |
| Temperature Sensor                 | Read ADC internal and board ambient temperature                                 | Can monitor ADC temp via EVM GUI                                                                                  |
| Over-range                         | OR outputs to FMC, header, and LEDs on-board                                    | Visual confirmation is convenience to customer                                                                    |

TI Confidential – NDA Restrictions

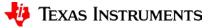

## **Hardware Setup**

- 1. Connect the ADC12DJxx00EVM FMC+ connector to the TSW14J56 FMC connector via the supplied FMC+ to FMC adapter.
- Connect 5VDC ≥ 3A power to the TSW14J56. Center pin of connector is +5V. Output ring is GND.
- Connect 5VDC ≥ 3A bench supply to power cable for the ADC12DJxx00EVM. (Red plug or wire is +5V, Black plug or wire is GND) Center pin of connector is +5V. Output ring is GND.

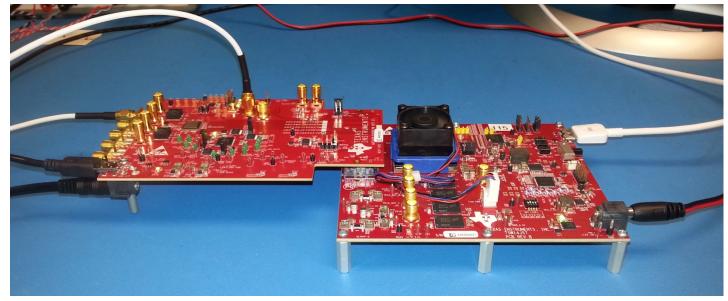

TI Confidential – NDA Restrictions

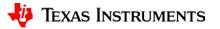

# Hardware Setup (continued)

- 1. Connect the USB cable from the TSW14J56 to the PC (USB 3.0 Cable for TSW14J56 Rev D shown below)
- 2. Connect the USB cable from the ADC12DJxx00EVM to the PC

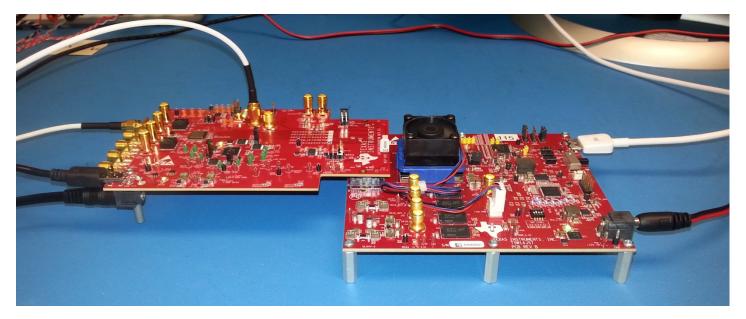

TI Confidential – NDA Restrictions

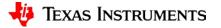

# Hardware Setup (continued)

- 1. Connect the input signals to the INA+/- and/or INB+/- top mounted SMA connectors as needed. Diagram below shows connections to INA+/- only.
- 2. Optional: Connect the 10 MHz +6dBm signal to the CLKIN0 (J38) SMA connector.
  - 1. This signal should be frequency locked with the signal generators used for the analog inputs.
  - 2. This will allow coherent sampling of signals with respect to the sampling clock and eliminate the need to do windowed FFTs.

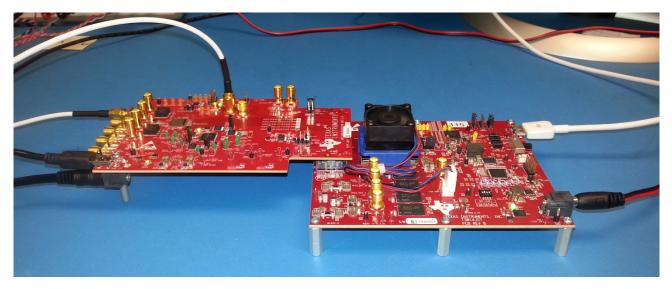

TI Confidential - NDA Restrictions

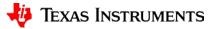

# **Configure the ADC12DJxx00EVM**

| Step                                                                                                    | To observe                                                                                                    |
|----------------------------------------------------------------------------------------------------|----------------------------------------------------------------------------------------------------|
| 1. Turn on the EVM power supply and slide the TSW14J56 power switch to ON                                  | The EVM "5VIN" and "VDDD33" LEDs are lit.                                                                                                    |
| 2. Open the ADC12DJxx00 GUI, using the Low Level tab, program the EVM as directed on the following slides. | After programming, the "LCKD" and "PLL2<br>LCKD" LEDs are lit to show the LMK04828 has<br>been configured and PLL1 is locked.<br>Note: If a 10MHz reference at CLKIN0 is not supplied<br>the LCKD LED will not be lit but the board will be<br>functional. Coherent sampling will not be possible. |

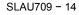

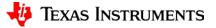

# Available EVM Quick-Start Configuration Settings

| ADC12DJxx00 GUI                                                                                                    |                                                                                                    |    |         |        |         |                                   |  |  |
|----------------------------------------------------------------------------------------------------|----------------------------------------------------------------------------------------------------|----|---------|--------|---------|-----------------------------------|--|--|
| File Debug Settings Help                                                                                                    | File Debug Settings Help                                                                                                    |    |         |        |         |                                   |  |  |
|                                                                                                    |                                                                                                    | AD | C12DJxx | 00 GUI |         |                                   |  |  |
| EVM     Control     JESD204B     NCO Configuration     Trim     LMK04828     LMX2582     LMX2582     USB Status     USB Status |                                                                                                    |    |         |        |         |                                   |  |  |
| 1. User Inputs                                                                                                    |                                                                                                    | E! |         |        |         |                                   |  |  |
| <ul> <li>#1. Clock Source</li> <li>On-board</li></ul>                                                                          | #1. Clock Source         0n-board         #2a. On-board Fclk Selection         Fclk = 2700 MHz         Item to be the selected, choose the Fs at #2a. If the external clock is selected, enter the Fs at #2b.                                                                                                    |    |         |        |         |                                   |  |  |
| 1000 MHz<br>#3. Decimation and Serial Data Mode<br>JMODE0                                                                      | 1000       MHz         #3. Decimation and Serial Data Mode         JMODE0       Image: Serial Data Mode         JMODE0       Image: Serial Data Mode         #3. Decimation and Serial Data Mode       Image: Serial Data Mode         JMODE0       Image: Serial Data Mode         #3. Decimation and Serial Data Mode       Image: Serial Data Mode         JMODE0       Image: Serial Data Mode         #3. Decimation and Serial Data Mode       Choose the decimation mode and serial data mode for the ADC.         #4. Program Clocks and ADC - once all modes have been selected, press this button to write selections to the PLL/VCO, LMK04828, and ADC. |    |         |        |         |                                   |  |  |
| 2. Temp Sensor:                                                                                                    | -1                                                                                                    |    |         |        |         |                                   |  |  |
| ADC Temp<br>0 degrees C                                                                                                    |                                                                                                    |    |         |        |         |                                   |  |  |
| LM95233 Local Temp<br>0 degrees C                                                                                              |                                                                                                    |    |         |        |         |                                   |  |  |
| Update Temperatures                                                                                                    |                                                                                                    |    |         |        |         |                                   |  |  |
| l<br>Idle                                                                                                    |                                                                                                    |    |         |        | HARDWAR | e connected 🛛 🚸 Texas Instruments |  |  |

TI Confidential - NDA Restrictions

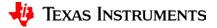

### Available Quick-Start Configuration Settings

- JMODES
  - 0, 1, 2, 3, 4, 5, 6, 7, 9, 10, 11, 13, 14, 15, 16, 17, 18, 19
- Clock Source
  - On-board (default)
  - External
- F\_CLK (MHz)
  - 800
  - 1000
  - 1250
  - 1500
  - 1600
  - 2000
  - 2500
  - 2700
  - 3000
  - 3100
  - 3200

TI Confidential – NDA Restrictions

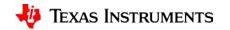

# **First Configuration**

- Keep the default GUI settings:
  - On-board clocking
  - 2700 MHz
  - JMODE0
- Click Program Clocks and ADC

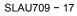

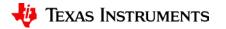

# **Devices on EVM are Programmed**

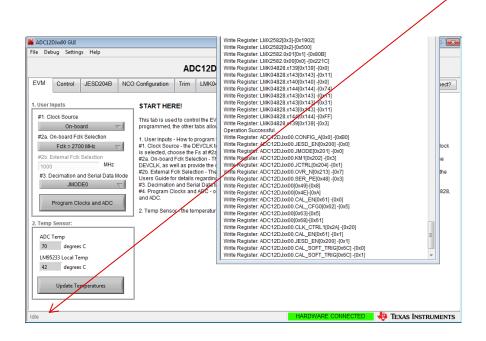

- If desired, double-click on "Idle" word in lower left corner of GUI to see what registers were written.
- The Status Log Display shown on the following slide will be launched.

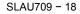

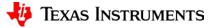

## **Read ADC and Board Temperatures**

| ADC12                   | ADC12DJxx00 GUI                                                                                                    |       |           |    |  |  |         |                                               |  |
|-------------------------|----------------------------------------------------------------------------------------------------|-------|-----------|----|--|--|---------|-----------------------------------------------|--|
| File Det                | File Debug Settings Help                                                                                                    |       |           |    |  |  |         |                                               |  |
|                         | ADC12DJxx00 GUI                                                                                                    |       |           |    |  |  |         |                                               |  |
| EVM                     | EVM Control JESD204B NCO Configuration Trim LMK04828 LMX2582                                                                                                    |       |           |    |  |  |         |                                               |  |
| 1. User I               | nputs                                                                                                    |       | START HER | E! |  |  |         |                                               |  |
| #1. CI                  | ock Source<br>On-boa                                                                                                    | ard 🗸 |           |    |  |  |         | DC, and read the temperature. Once the EVM is |  |
| #2b. E<br>1000<br>#3. D | On-board       Image: construction of the sector of the sector of the sect |       |           |    |  |  |         |                                               |  |
| 2. Temp                 | Sensor:                                                                                                    |       |           |    |  |  |         |                                               |  |
|                         | Temp                                                                                                    |       |           |    |  |  |         |                                               |  |
| 70                      |                                                                                                    |       |           |    |  |  |         |                                               |  |
| LM95                    | LM95233 Local Temp<br>42 degrees C                                                                                                    |       |           |    |  |  |         |                                               |  |
|                         | Update Temperatures                                                                                                    |       |           |    |  |  |         |                                               |  |
| Idle                    |                                                                                                    |       |           |    |  |  | HARDWAR | E CONNECTED 🛛 👫 TEXAS INSTRUMENTS             |  |
| 1                       |                                                                                                    |       |           |    |  |  |         |                                               |  |

TI Confidential - NDA Restrictions

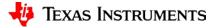

# **ADC Configuration Tabs - Control**

| ADC12DJxx00 GUI                                                                    |                                                                                                |                                                |        |                                                                                    |            |                                |                          |            |      |
|------------------------------------------------------------------------------------|------------------------------------------------------------------------------------------------|------------------------------------------------|--------|------------------------------------------------------------------------------------|------------|--------------------------------|--------------------------|------------|------|
| File Debug Settings Help                                                           |                                                                                                |                                                |        |                                                                                    |            |                                |                          |            |      |
| ADC12DJxx00 GUI                                                                    |                                                                                                |                                                |        |                                                                                    |            |                                |                          |            |      |
| EVM Control JESD204B NCO                                                           | EVM Control JESD204B NCO Configuration Trim LMK04828 LMX2582 ELow Level View USB Status Status |                                                |        |                                                                                    |            |                                |                          |            |      |
| Power and Reset:                                                                   | Calibration:                                                                                   |                                                | Gain   | and Offset:                                                                        |            |                                |                          |            |      |
| Soft Reset<br>Reset Device Registers<br>POWER DOWN<br>Identification:<br>Chip Type | Disable Cal Block to<br>Enable Fo<br>Enable Fo<br>FG Calibration ADC<br>ADC B and A            | oreground Cal<br>preground Offset<br>Selection | CAL OF | It A:<br>in Full Scale INA<br>2180 789.190<br>set ADC A<br>047 -0.007<br>set ADC B | mVpp<br>mV | offset AD<br>2047<br>Offset AD | -0.007                   | mVpp<br>mV |      |
| Chip Version 1 Vendor ID 451                                                       | Enable Ba                                                                                      | ackground Offset                               | CAL 0  | 047 -0.007<br>fset ADC C<br>2047 -0.007                                            | mV         | 2047<br>Offset AD              | -0.007<br>OC C<br>-0.007 | mV<br>mV   |      |
| ADC Test Pattern Mode:                                                             | Check CAL Status<br>CAL_GOOD<br>CAL_STOPPED<br>FG_DONE                                         | PD_A                                           | сн     | -range:<br>er-range Threshold<br>42<br>er-range Threshold ;                        | -0.488     | dBFS                           |                          |            |      |
| Input Resistor Trim:                                                               | CAL Status Select<br>CALSTAT matches                                                           |                                                |        | 71                                                                                 | -3.5       | dBFS                           |                          |            |      |
| Termination Resistor Trim                                                          | CAL Trigger Source                                                                             |                                                |        | R Monitoring Period                                                                | 1024       | ADC Samples                    |                          |            |      |
| Idle                                                                               |                                                                                                |                                                |        | HARD                                                                               | WARE CO    | ONNECTED                       | 🦊 Texas                  | 5 Instrum  | ENTS |

TI Confidential – NDA Restrictions

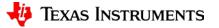

### ADC Configuration Tabs JMODES, INPUTS, JESD204B

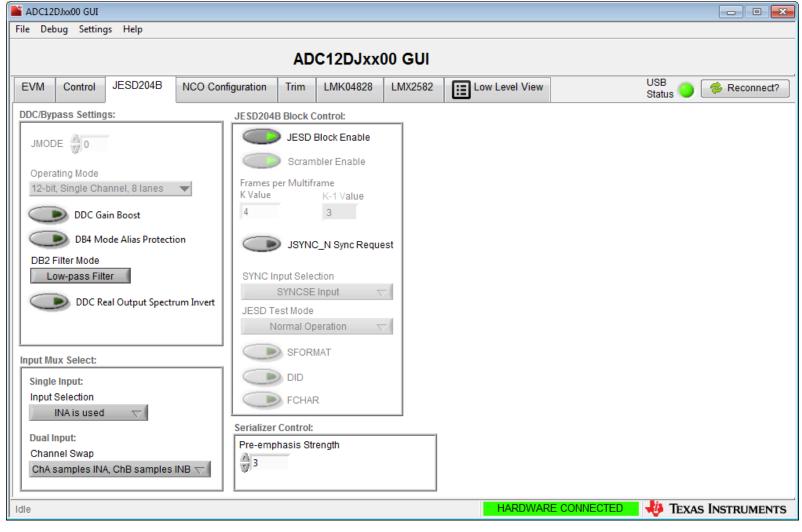

TI Confidential – NDA Restrictions

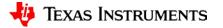

### ADC Configuration Tabs NCO Settings

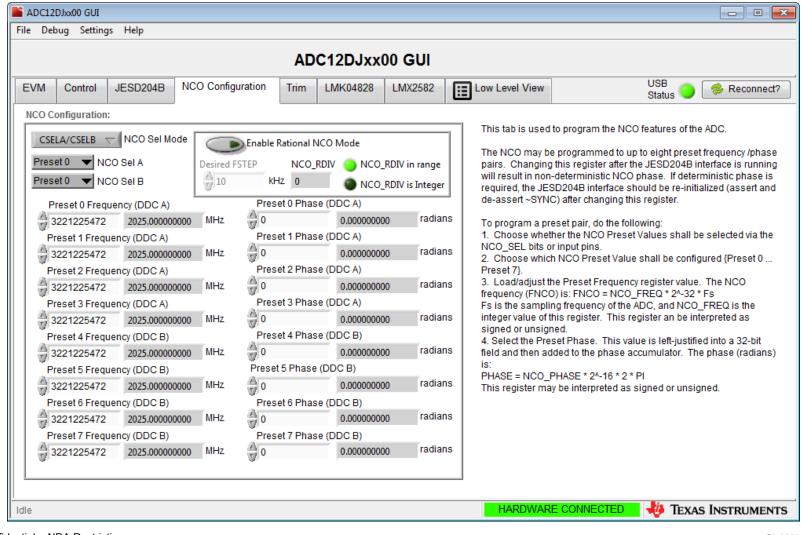

TI Confidential – NDA Restrictions

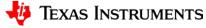

# **GUI – Low Level View – Devices/Registers**

| File Debug Settings Help                       |            |              |               |                   |                              |  |
|------------------------------------------------|------------|--------------|---------------|-------------------|------------------------------|--|
| The Debug Settings Thep                        |            |              |               |                   |                              |  |
| ADC12DJxx00 GUI                                |            |              |               |                   |                              |  |
| EVM Control JESD204B NCO Configuration Tr      | im LMK048  | 28 LMX2      | 2582          | w Level View      | USB 🥥 🥔 Reconnect?           |  |
| Register Map 🗒 🖻 🏷 🧐 🗔 👼                       |            |              | Update Mode   |                   |                              |  |
| Register Name Address Default                  | Mode Size  | Value 15     | 5 14 13 12 11 | 1 10 9 8 🔺        |                              |  |
| ADC12DJxx00                                    |            |              |               | =                 |                              |  |
| CONFIG_A 0x00 0x30                             | R/W 8      | 0x30         |               |                   |                              |  |
| DEVICE_CONFIG 0x02 0x00                        | R/W 8      | 0x00         |               |                   |                              |  |
| CHIP_TYPE 0x03 0x03                            | R 8        | 0x03         |               |                   |                              |  |
| CHIP_ID_0 0x04 0x20                            | R 8        | 0x20         |               |                   |                              |  |
| CHIP_ID_1 0x05 0x00                            | R 8        | 0x00         |               |                   |                              |  |
| CHIP_VER 0x06 0x01<br>VENDOR ID 0 0x0C 0x51    | R 8<br>R 8 | 0x01<br>0x51 |               |                   |                              |  |
| VENDOR_ID_0 0x0C 0x51<br>VENDOR_ID_1 0x0D 0x04 | R 8        | 0x51<br>0x04 |               |                   |                              |  |
| USR0 0x10 0x00                                 | RW 8       | 0x04<br>0x00 |               |                   |                              |  |
| AC_CTRL1 0x23 0x00                             | R/W 8      | 0x00         |               |                   |                              |  |
| CLK CTRL0 0x29 0x00                            | R/W 8      | 0x00         |               |                   |                              |  |
| CLK_CTRL1 0x2A 0x00                            | R/W 8      | 0x00         |               |                   |                              |  |
| SYSREF_POS_0 0x2C 0x00                         | R 8        | 0x00         |               |                   |                              |  |
| SYSREF_POS_1 0x2D 0x00                         | R 8        | 0x00         |               |                   |                              |  |
| SYSREF_POS_2 0x2E 0x00                         | R 8        | 0x00         |               |                   |                              |  |
| FS_RANGE_A_0 0x30 0xC4                         | R/W 8      | 0xC4         |               |                   |                              |  |
| FS_RANGE_A_1 0x31 0xA4                         | R/W 8      | 0xA4         |               |                   |                              |  |
| FS_RANGE_B_0 0x32 0xC4                         | R/W 8      | 0xC4         |               |                   |                              |  |
| FS_RANGE_B_1 0x33 0xA4                         | R/W 8      | 0xA4         |               |                   |                              |  |
| ۰ III III III III III III III III III I        |            |              |               | •                 |                              |  |
| Register Description                           |            |              |               |                   |                              |  |
|                                                |            |              | Block         | Address           | Write Data Read Data Generic |  |
|                                                |            |              | DIUCK         |                   |                              |  |
|                                                |            |              |               | ▼ × 0             | × 0 × 0                      |  |
|                                                |            | -            |               |                   | Write Register Read Register |  |
| Idle                                           |            |              |               | HARDWARE CONNECTE | d 🐌 Texas Instruments        |  |

TI Confidential – NDA Restrictions

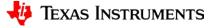

# **Configure the TSW14J56 (1/2)**

ON/OFF power switch at ON

Texas Instruments ADCs  $\rightarrow$ 

Click the "Select ADC" pull-down

ADC12DJxx00 JMODE0

ADC12DJxx00 JMODE2

ADC12DJxx00 JMODE\*

**Tip:** In case of incorrect LED pattern or capture

problems, press "CPU Reset" button and/or click

"Instrument Options>Reset Board" from HSDC Pro

Choose one of the following:

Select 'Yes' to download the

Firmware for the ADC

 $(Start \rightarrow Programs \rightarrow$ 

To do / observe

Multiple LEDs are lit

Accept the board selection.

If multiple TSW' boards are

Correct LED pattern after

connected, select the appropriate model/serial

clicking Capture:

D3. D6. D7 = OFF

D1, D5 – N/A

D4 = blinking

D8 = ON

number

How to

position.

HSDC Pro)

٠

Step

Pro

mode

1. J56 is on from

previous step 2.

2. Open HSDC

3. Configure the

Firmware for the

desired operating

corresponding to the current EVM

configuration

GUI.

| Select The Serial number                                                                                                    |                                                     |
|----------------------------------------------------------------------------------------------------|-----------------------------------------------------|
| T                                                                                                    | Serial Numbers A<br>30527H5-TSW14J56revD            |
|                                                                                                    |                                                     |
| 📀 ок                                                                                                    | Cancel                                              |
|                                                                                                    | are. Please select a device to load into the board. |
| 🔯 High Speed Data Converter P                                                                                                    | Pro v4.10                                           |
| File Instrument Options Da                                                                                                    | ta Capture Options Test Options Device GUI Options  |
| INSTRUMENTS           ADC12DJ2700_JMK0E0           ADC12DJ2700_JMK0E0           ADC12DJ2700_JMK           ADC12J4000_D10_           ADC12J4000_D10_           ADC12J4000_D10_           ADC12J4000_D10_           ADC12J4000_D10_           ADC12J4000_D10_           ADC12J4000_D10_           ADC12J4000_D10_           ADC12J4000_D10_           ADC12J4000_D10_           ADC12J4000_D10_           ADC12J4000_D10_           ADC12J4000_D20_ | €5535-<br>8<br>9                                    |
|                                                                                                    |                                                     |
| Do you want                                                                                                    | t to update the Firmware for ADC?                   |
|                                                                                                    |                                                     |

**Please Wait** 

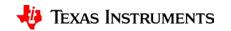

| 11 Confidential – NDA Restrictions |  |
|------------------------------------|--|

# Configure the TSW14J56 (2/2)

5.

3.

- 1. Select the leftmost "ADC" tab
- 2.Select the 2. "ADC12DJxx00\_JMODE0"
- 3.Enter the ADC Output Data Rate = 5.4G
- 4.Enter the ADC Input Target Frequency. For this example, Fin = 1.91GHz
- 5. Click the Capture button to collect data

Note: Refer to the user manual for High Speed Data Converter Pro software for more details and options.

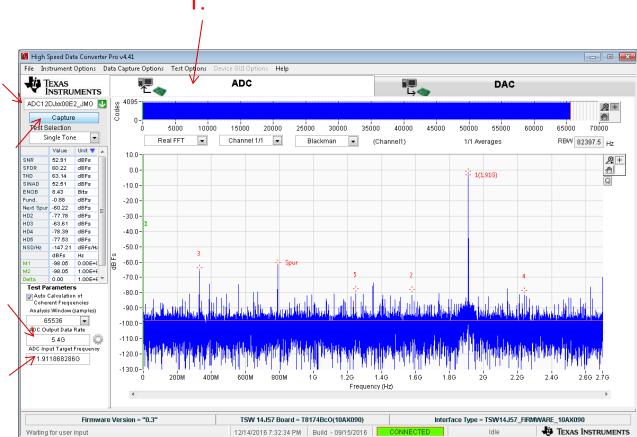

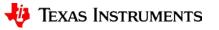

# **Captured Data Results – Signal Off**

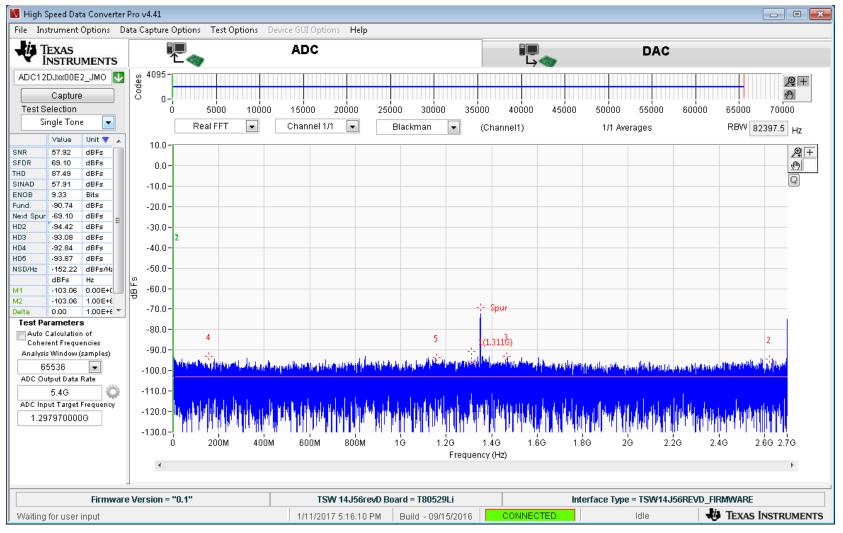

TI Confidential - NDA Restrictions

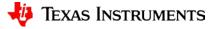

# In Case of Data Capture Timeout

| M 💌                                                                                                    |
|----------------------------------------------------------------------------------------------------|
| Read DDR to file<br>TIMED_OUT_ERROR<br>Possible reasons for Time Out Error:<br>1.FPGA may be in reset.<br>2.Clock from ADC EVM is not received by TSW Board. Please check if D4<br>LED is blinking.<br>3.SYNC is not established between ADC and FPGA. Please check if D3<br>LED is OFF. Possible reasons for SYNC Failure:<br>a.JESD Ref clock Input Frequency to the TSW board from ADC EVM is not<br>correct.<br>b.JESD configuration is not same in ADC and the INI file selected. |
| OK                                                                                                    |

- If capture fails an error message will appear
- Possible Causes
  - Incompatible settings between ADC EVM and HSDC Pro
    - Double check EVM configuration modes set and HSDC Pro device selection and ADC Output Data Rate field. Ensure upper case G and M are used.
  - Capture firmware has lost sync with ADC EVM.
    - Select "Instrument Options>Reset Board" and try to capture again.

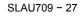

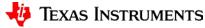

# **Apply Test Signal and Capture**

- Once a successful capture has been done the test signal can be applied and evaluation done.
- It is important that the ADC calibration is properly done before evaluation.
- Foreground Calibration
  - Once device temperature is stable re-calibrate by following the procedure on the following slide.
- Background Calibration
  - If the device is in background calibration mode, it continuously selfcalibrates and no additional steps need to be taken.

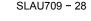

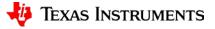

# **Trigger Calibration via High Level Control**

- Trigger a Foreground Calibration
  - Click on Cal Triggered/Running button on Control tab twice

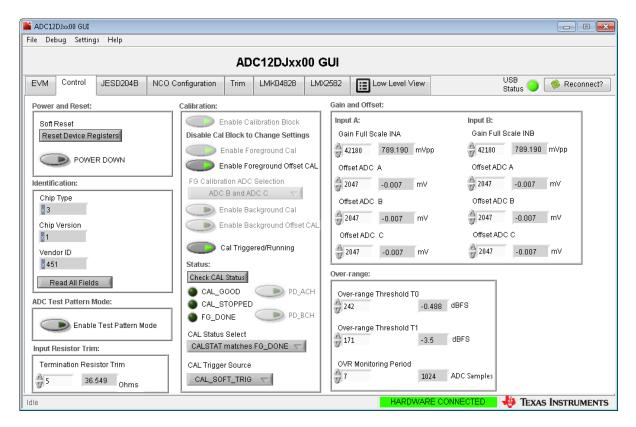

TI Confidential – NDA Restrictions

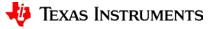

# **Captured Data Results – Signal On**

| File         Instrumente Options         Text Options         Device Options         Text Options         Device Options         Text Options         Device Options         Text Options         Device Options         Text Options         Device Options         Text Options         Device Options         Text Options         Device Options         Text Options         Device Options         Text Options         Device Options         Text Options         Device Options         Text Options         Device Options         Text Options         Text Options         Device Options         Text Options         Text Options <thtext options<="" th="">         Text Options</thtext>                                                                                                    | 🚺 High Speed Data Converter Pro v4.41                     |                                                                                                    |                                                                                                    |
|----------------------------------------------------------------------------------------------------|-----------------------------------------------------------|----------------------------------------------------------------------------------------------------|----------------------------------------------------------------------------------------------------|
| ACC122Jud0E2_MO         g         995         5000         10000         15000         20000         35000         40000         45000         50000         65000         70000           TestSelecton         III         Real FFT         Channel1/I         Blackman         (Channel1)         1/1 Averages         RBW 8237.5         Hz           NNR<                                                                                                    | File Instrument Options Data Capture Options Test Options | Device GUI Options Help                                                                                         |                                                                                                    |
| Test Selection       5 5000       10000       15000       20000       25000       30000       35000       40000       45000       5000       6000       6500       6000       6500       70000         SNR       50.80       defa       defa       10.0       10.0       10.0       10.0       10.0       10.0       10.0       10.0       10.0       10.0       10.0       10.0       10.0       10.0       10.0       10.0       10.0       10.0       10.0       10.0       10.0       10.0       10.0       10.0       10.0       10.0       10.0       10.0       10.0       10.0       10.0       10.0       10.0       10.0       10.0       10.0       10.0       10.0       10.0       10.0       10.0       10.0       10.0       10.0       10.0       10.0       10.0       10.0       10.0       10.0       10.0       10.0       10.0       10.0       10.0       10.0       10.0       10.0       10.0       10.0       10.0       10.0       10.0       10.0       10.0       10.0       10.0       10.0       10.0       10.0       10.0       10.0       10.0       10.0       10.0       10.0       10.0       10.0       10.0                                                                                                    | ▼ INSTRUMENTS □ □ 🧠                                       | ADC                                                                                                    | DAC                                                                                                    |
| Test Selection         5000         10000         15000         20000         25000         30000         35000         40000         45000         50000         65000         65000         65000         65000         65000         65000         65000         65000         65000         65000         65000         65000         65000         65000         65000         65000         65000         65000         65000         65000         65000         65000         65000         65000         65000         65000         65000         65000         65000         65000         65000         65000         65000         65000         65000         65000         65000         65000         65000         65000         65000         65000         65000         65000         65000         65000         65000         65000         65000         65000         65000         65000         65000         65000         65000         65000         65000         65000         65000         65000         65000         65000         65000         65000         65000         65000         65000         65000         65000         65000         65000         65000         65000         65000         65000         65000         65000                                                                                                    | ADC12DJxx00E2_JMO 🛂 🧝 4095-                               |                                                                                                    | <b>2</b> +                                                                                                    |
| Test Selection         5000         10000         12600         20000         22600         30000         35000         6000         65000         66000         65000         70000           SNR         62.86         deFe         0.0         0.0         0.0         0.0         0.0         0.0         0.0         0.0         0.0         0.0         0.0         0.0         0.0         0.0         0.0         0.0         0.0         0.0         0.0         0.0         0.0         0.0         0.0         0.0         0.0         0.0         0.0         0.0         0.0         0.0         0.0         0.0         0.0         0.0         0.0         0.0         0.0         0.0         0.0         0.0         0.0         0.0         0.0         0.0         0.0         0.0         0.0         0.0         0.0         0.0         0.0         0.0         0.0         0.0         0.0         0.0         0.0         0.0         0.0         0.0         0.0         0.0         0.0         0.0         0.0         0.0         0.0         0.0         0.0         0.0         0.0         0.0         0.0         0.0         0.0         0.0         0.0         0.0                                                                                                    | Capture 8 0-                                              |                                                                                                    | (A)                                                                                                    |
| Value         Unit         Unit         <                                                                                                    |                                                           | 00 15000 20000 25000 30000 35000                                                                                | 0 40000 45000 50000 55000 60000 65000 70000                                                                                                    |
| Value         Value         Unit         Value         Unit         Value         Value         Val                                                                                                    | Single Tone 💌 Real FFT 💌                                  | Channel 1/1 💌 Blackman 💌 (C                                                                                     | Channel1) 1/1 Averages RBW 82397.5 Hz                                                                                                    |
| SNR       52.89       BF#         SFR       53.65       GFE         SNA       54.9       GFE         Fund       0.0       -         1.0.0       -       -         Pund       0.0       -         1.0.0       -       -         Pund       0.0       -         1.0.0       -       -         Pund       0.0       -         1.0.0       -       -         -20.0       -       -         No2       0.0       -         1.0.0       -       -         -20.0       -       -         -20.0       -       -         -20.0       -       -         -20.0       -       -         -20.0       -       -         -20.0       -       -         -20.0       -       -         -20.0       -       -         -20.0       -       -         -20.0       -       -         -20.0       -       -         -20.0       -       -         -20.0       -       -         -                                                                                                    | Value Unit Value 10.0-                                    |                                                                                                    |                                                                                                    |
| ENC0       64.8       Bits         Hext Spur 59.85       dBFs         HD2       61.30       dBFs         HD2       61.30       dBFs         HD3       63.22       dBFs         HD4       75.00       dBFs         HD5       7.50.0       dBFs         HD4       75.00       dBFs         HD5       7.50.0       dBFs         HD5       7.50.0       dBFs         HD5       7.50.0       dBFs         HD5       7.50.0       dBFs         HD5       7.50.0       dBFs         HD5       7.50.0       dBFs         HD5       7.50.0       dBFs         HD5       7.50.0       dBFs         HD5       7.50.0       dBFs         HD5       7.50.0       dBFs         HD5       7.50.0       dBFs         HD5       7.0.0       -5.0.0         S       -70.0       -5.2         AD2       -70.0       -80.0         -90.0       -90.0       -90.0         -100.0       -10.0       -10.0         1.911868286G       -10.0       -10.0         -130.0       <                                                                                                    | SNR 52.89 dBFs                                            |                                                                                                    | <b>2</b> +                                                                                                    |
| ENCO       4.4         Find       698         HO2       613.0         HO2       613.0         HO3       632         HO4       750.0         HO5       75.00         HO5       75.00         HO5       60.0         -50.0       3         -50.0       -50.0         Bets       0.00         -70.0       -50.0         -60.0       -70.0         -70.0       -60.0         -70.0       -70.0         Bets       0.00         Bets       0.00         1.00.0       -70.0         -70.0       -70.0         -80.0       -80.0         -80.0       -90.0         -90.0       -90.0         -100.0       -70.0         -100.0       -70.0         -100.0       -70.0         -100.0       -70.0         -100.0       -70.0         -100.0       -70.0         -100.0       -70.0         -100.0       -70.0         -100.0       -70.0         -100.0       -70.0         -100.0       -7                                                                                                    | 0.0                                                       |                                                                                                    |                                                                                                    |
| Lund, 0.088       08Fs         Huet Spur, 58.86       dBFs         HD2       41.30         HD3       65.82         HD4       75.80         HD5       75.80         HD5       75.80         HD3       75.80         HD4       75.80         HD4       75.80         HD5       75.80         HD5       75.80         HD5       75.80         HD4       75.80         HD5       75.80         HD5       75.80         HD5       75.80         HD5       77.90         HD5       77.00         -70.0       -70.0         -70.0       -70.0         -90.0       -90.0         -90.0       -90.0         -90.0       -90.0         -90.0       -90.0         -90.0       -100.0         -100.0       -100.0         -100.0       -100.0         -100.0       -100.0         -100.0       -100.0         -100.0       -100.0         -100.0       -100.0         -100.0       -100.0         -100.                                                                                                    | SINAD 52.49 dBFs -10.0-                                   |                                                                                                    |                                                                                                    |
| Heat Spur       -58.86       dBFs         HD3       -33.0       -30.0         -30.0       -2       -30.0         HD4       -75.00       dBFs         HD5       H2       -30.0         -40.0       -50.0       -50.0         HD5       H2       -50.0         HD5       H2       -50.0         HD5       H2       -50.0         HD5       H2       -50.0         HD5       H2       -50.0         HD5       H2       -50.0         HD6       -75.00       dBFs         H2       -80.0       -50.0         -70.0       -70.0       -70.0         -70.0       -70.0       -70.0         -80.0       -70.0       -70.0         -80.0       -70.0       -70.0         -90.0       -70.0       -70.0         -90.0       -70.0       -70.0         -100.0       -70.0       -70.0         -100.0       -70.0       -70.0         -100.0       -70.0       -70.0         -100.0       -70.0       -70.0         -100.0       -70.0       -70.0         -1                                                                                                    |                                                           |                                                                                                    |                                                                                                    |
| H03       -53.82       dBF=<br>H04       -40.0         H05       -75.00       dBF=<br>H05       -40.0         H05       -76.00       -3       -50.0         H05       -76.00       -3       -50.0         H05       -76.00       -60.0       -70.0         H05       -76.00       -60.0       -70.0         H04       -76.00       -60.0       -70.0         H05       -76.00       -60.0       -70.0         H05       -76.00       -60.0       -70.0         H05       -76.00       -60.0       -70.0         H05       -70.0       -5       -4         H04       -76.00       -60.0       -70.0         H05       -70.0       -70.0       -70.0         H04       -76.00       -70.0       -70.0         H04       -76.00       -70.0       -70.0         H05       -76.00       -70.0       -70.0         H05       -65.05       -70.0       -100.0         H05       -70.0       -70.0       -70.0         H05       -65.05       -70.0       -100.0         H05       -60.00       -70.0       -70.0                                                                                                    | 20.0                                                      |                                                                                                    |                                                                                                    |
| Hud -76.00 dBFs<br>HUS/Hz -76.80 dBFs<br>HK<br>M1 -98.03 0.00E+C<br>Defs Hz<br>M2 -98.03 1.00E+C<br>Defs Hz<br>M2 -98.03 1.00E+C<br>M2 -98.03 1.00E+C<br>M2 -98.03 1.00E+                                                            | 00.0                                                      |                                                                                                    |                                                                                                    |
| Hos 75.80 deFs<br>HSD/Hz 147.19 deFs/Hz<br>M1 -98.03 0.00E+C<br>Delta 0.00 1.00E+C<br>Test Parameters<br>Coherent Frequencies<br>Analysis Window (sample)<br>653.6<br>ADC Output Data Rate<br>5.4G<br>ADC Output Data Rate<br>-5.4G<br>ADC Output Data Rate<br>-5.4G<br>-100.0-<br>-100.0- |                                                           |                                                                                                    |                                                                                                    |
| dBFs       Hz         38.03       0.00E+C         Detta       0.00         0.00       1.00E+C         Test Parameters       -70.0         -70.0       -70.0         -80.03       -70.0         -90.04       -70.0         -90.05       -90.0         -90.0       -90.0         -90.0       -90.0         -100.0       -100.0         -100.0       -100.0         -100.0       -100.0         -100.0       -100.0         -100.0       -100.0         -100.0       -100.0         -100.0       -100.0         -100.0       -100.0         -100.0       -100.0         -100.0       -100.0         -100.0       -100.0         -100.0       -100.0         -100.0       -100.0         -100.0       -100.0         -100.0       -100.0         -100.0       -100.0         -100.0       -100.0         -100.0       -100.0         -100.0       -100.0         -100.0       -100.0         -100.0       -100.0         -100.0 <td>HD5 -75.80 dBFs</td> <td></td> <td></td>                                                                                                    | HD5 -75.80 dBFs                                           |                                                                                                    |                                                                                                    |
| 1       38.03       0.00E+C         M1       38.03       1.00E+C         M2       98.03       1.00E+C         Test Parameters       -70.0         Analysis Window (samples)       -80.0         65536       -         ADC Output Data Rate       -         5.4G       -         ADC Output Data Rate       -         5.4G       -         1.911868286G       -         -       200M       400M         600M       800M       16       1.26       1.48       2.60       2.60       2.76         -       -       -       -       -       -       -       -       -       -       -       -       -       -       -       -       -       -       -       -       -       -       -       -       -       -       -       -       -       -       -       -       -       -       -       -       -       -       -       -       -       -       -       -       -       -       -       -       -       -       -       -       -       -       -       -       -       -       - <td></td> <td></td> <td></td>                                                                                                    |                                                           |                                                                                                    |                                                                                                    |
| M2       38.03       1.00±+€         Detta       1.00±+€         Auto Calculation of<br>Coherent Frequencies<br>Analysis Window (samples)       -70.0         65538       -00.0         ADC Output Data Rate       -100.0         5.4G       -0         ADC Output Target Frequency       -100.0         1.911868286G       -100.0         -120.0       -120.0         -130.0       -200M         400M       600M         800M       19         1.911868286G       -200M                                                                                                    | dBFs Hz ۲ ۲ ۲ ۲ ۲ ۲ ۲ ۲ ۲ ۲ ۲ ۲ ۲ ۲ ۲ ۲ ۲ ۲               |                                                                                                    |                                                                                                    |
| Test Parameters       -80.0       -90.0       -90.0       -90.0       -90.0       -90.0       -90.0       -90.0       -90.0       -90.0       -90.0       -90.0       -90.0       -90.0       -90.0       -90.0       -90.0       -90.0       -90.0       -90.0       -90.0       -90.0       -90.0       -90.0       -90.0       -90.0       -90.0       -90.0       -90.0       -90.0       -90.0       -90.0       -90.0       -90.0       -90.0       -90.0       -90.0       -90.0       -90.0       -90.0       -90.0       -90.0       -90.0       -90.0       -90.0       -90.0       -90.0       -90.0       -90.0       -90.0       -90.0       -90.0       -90.0       -90.0       -90.0       -90.0       -90.0       -90.0       -90.0       -90.0       -90.0       -90.0       -90.0       -90.0       -90.0       -90.0       -90.0       -90.0       -90.0       -90.0       -90.0       -90.0       -90.0       -90.0       -90.0       -90.0       -90.0       -90.0       -90.0       -90.0       -90.0       -90.0       -90.0       -90.0       -90.0       -90.0       -90.0       -90.0       -90.0       -90.0       -90.0       -90.0       -90.0       -90.0       -90.0                                                                                                    | M2 -98.03 1.00E+6                                         | 5                                                                                                    | 4                                                                                                    |
| Auto Calculation of<br>Coherent Frequencies<br>Analysis Window (samples)<br>65536<br>ADC Dutput Data Rate<br>5.4G<br>ADC Input Target Frequency<br>1.911868286G<br>10.0-<br>120.0-<br>130.0-<br>0 200M 400M 600M 800M 1G 1.2G 1.4G 1.6G 1.8G 2G 2.2G 2.4G 2.6G 2.7G<br>Frequency (Hz)                                                                                                    |                                                           | 1                                                                                                    | 2                                                                                                    |
| Coherent Frequencies         Analysis Window (samples)         65536         ADC Output Data Rate         5.4G         ADC Input Target Frequency         1.911868286G                                                                                                    | 00 0 -                                                    |                                                                                                    |                                                                                                    |
| Analysis Window (ampres)         65538         ADC Output Data Rate         5.46         1.9118682866         1.9118682866         1.30.0 -         2.00M       400M         600M       800M         16       1.86         1.80       2.9         2.26       2.46         2.66       2.76         Frequency (Hz)       1.66                                                                                                    | Coherent Frequencies                                      | 11 1 1 1 1 1 1 1 1 1 1 1 1 1 1 1 1 1 1                                                                          |                                                                                                    |
| ADC Output Data Rate<br>5.4G<br>ADC Input Target Frequency<br>1.911868286G<br>-120.0-<br>-130.0-<br>0 200M 400M 600M 800M 1G 1.2G 1.4G 1.6G 1.8G 2G 2.2G 2.4G 2.6G 2.7G<br>Frequency (Hz)                                                                                                    |                                                           | AN A THE WAR AND THE SAME AND THE SAME AND THE SAME AND THE SAME AND THE SAME AND THE SAME AND THE SAME AND THE | VELEMENT OF THE CONTRACT AND A CONTRACT AND A                                      |
| 5.4G       .110.0-         ADC Input Target Frequency       .120.0-         1.911868286G       .10.0-         0       200M         400M       600M         800M       1G         1.2G       1.4G         1.8G       2G         2.2G       2.4G         2.6G       2.7G         Frequency (Hz)                                                                                                    | -100.0-                                                   |                                                                                                    |                                                                                                    |
| ADC Input Target Frequency<br>1.911868286G<br>-120.0                                                                                                    |                                                           | table and the later of the second                                                                               | and the second states of the second second second second second second second second second second second second                                                                                                    |
| 1.9118682866<br>-130.0 - 200M 400M 600M 800M 1G 1.2G 1.4G 1.6G 1.8G 2G 2.2G 2.4G 2.6G 2.7G<br>Frequency (Hz)                                                                                                    | ADC Input Target Frequency                                | Reflered a billing and a state of all a state of a state of the state of a state of                             | rit a shi katalar ni ka mila ka mala ka katalar ka shi ka ka ka ka ka ka ka ka ka ka ka ka ka                                                                                                    |
| Ó 200M 400M 600M 800M 1Ġ 1.2Ġ 1.4Ġ 1.6Ġ 1.8Ġ 2Ġ 2.2Ġ 2.4Ġ 2.6Ġ 2.7Ġ<br>Frequency (Hz)                                                                                                    | 1.911868286G                                              | ין אין אין אין אין אין אין אין אין אין א                                                                        | al and the shear of the state of the state of the |
| Frequency (Hz)                                                                                                    |                                                           |                                                                                                    |                                                                                                    |
|                                                                                                    | 0 200M 400                                                |                                                                                                    |                                                                                                    |
| Firmware Version = "0.3"         TSW 14.J57 Board = T8174BcO(10AX090)         Interface Type = TSW14.J57 FIRMWARE 10AX090                                                                                                    | ۲                                                         | 11040010                                                                                                    |                                                                                                    |
| Firmware Version = "0.3" TSW 14J57 Board = T8174BcO(10AX090) Interface Type = TSW14J57 FIRMWARE 10AX090                                                                                                    |                                                           |                                                                                                    |                                                                                                    |
|                                                                                                    | Firmware Version = "0.3"                                  | TSW 14J57 Board = T8174BcO(10AX090)                                                                             | Interface Type = TSW14J57_FIRMWARE_10AX090                                                                                                    |
| Waiting for user input 12/14/2016 7:33:39 PM Build - 09/15/2016 CONNECTED Idle 🐺 TEXAS INSTRUMENTS                                                                                                    | Waiting for user input                                    | 12/14/2016 7:33:39 PM Build - 09/15/2016                                                                        | CONNECTED Idle 🛷 Texas Instruments                                                                                                    |

TI Confidential – NDA Restrictions

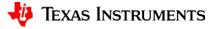

## **Enable ADC Test Pattern Output**

| ADC12DJxx00 GUI<br>File Debug Settings Help                                                                                                    |                                                                                                    |                                                |                    |                                                                                                    |                                              |                          | - • •            |
|----------------------------------------------------------------------------------------------------|----------------------------------------------------------------------------------------------------|------------------------------------------------|--------------------|----------------------------------------------------------------------------------------------------|----------------------------------------------|--------------------------|------------------|
| ADC12DJxx00 GUI                                                                                                    |                                                                                                    |                                                |                    |                                                                                                    |                                              |                          |                  |
| EVM Control JESD204B NCO Configuration Trim LMK04828 LMK2582 III Low Level View USB Status Status                                                  |                                                                                                    |                                                |                    |                                                                                                    |                                              |                          |                  |
| Power and Reset:                                                                                                    | Calibration:                                                                                                    |                                                | Gain a             | ind Offset:                                                                                               |                                              |                          |                  |
| Soft Reset<br>Reset Device Registers<br>POWER DOWN<br>Identification:<br>Chip Type<br>3<br>Chip Version<br>4<br>Vendor ID                          | Disable Cal Block to<br>Enable Fo<br>FG Calibration ADC<br>ADC B and A<br>Enable Bi<br>Enable Bi                                                 | oreground Cal<br>preground Offset<br>Selection | CAL Offs           | n Full Scale INA<br>2180 789.190 m<br>set ADC A<br>047 -0.007 m<br>set ADC B<br>047 -0.007 m<br>set ADC C |                                              | -0.007<br>DC B<br>-0.007 | mVpp<br>mV<br>mV |
| 451<br>Read All Fields<br>ADC Test Pattern Mode:<br>Enable Test Pattern Mode<br>Input Resistor Trim:<br>Termination Resistor Trim<br>5 36.549 Ohms | Status:<br>Check CAL Status<br>CAL_GOOD<br>CAL_STOPPED<br>FG_DONE<br>CAL Status Select<br>CALSTAT matcher<br>CAL Trigger Source<br>CAL SoFT_TRIC | PD_E                                           | CH Over-<br>CH Ove | range:<br>r-range Threshold TO<br>12<br>r-range Threshold T1<br>1<br>R Monitoring Period                  | -0.498 dBFS<br>-3.5 dBFS<br>1024 ADC Samples |                          |                  |
| Idle                                                                                                    |                                                                                                    |                                                |                    | HARDW                                                                                                    | ARE CONNECTED                                | 🦊 Texas                  | 5 INSTRUMENTS    |

- Click on Enable Test Pattern Mode button in lower left of Control tab
- Click again to Disable

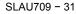

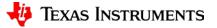

# **ADC TPM Capture Results**

| 🚺 High Speed Data Converter Pro                   | o v4.41                                                                                                 |                                         |                                  |                            |  |
|---------------------------------------------------|----------------------------------------------------------------------------------------------------|-----------------------------------------|----------------------------------|----------------------------|--|
| File Instrument Options Data                      | Capture Options Test Options                                                                            | Device GUI Options Help                 |                                  |                            |  |
| TEXAS<br>INSTRUMENTS                              | <b>正</b>                                                                                                | ADC                                     | i III<br>Li                      | DAC                        |  |
| ADC12DJxx00E2_JMO 🛂 💡                             | ω <sup>4095</sup> -                                                                                     |                                         |                                  | <b>1 1 1 1 1 1 1 1 1 1</b> |  |
|                                                   | 8 4095-<br>0                                                                                            |                                         |                                  | <u></u>                    |  |
| Test Selection<br>Single Tone                     | 0 5000 1000                                                                                             |                                         | 35000 40000 45000 50000          | 55000 60000 65000 70000    |  |
| Value Unit Value                                  | Real FFT 💌                                                                                              | Channel 1/1 💌 Blackman 💌                | (Channel1) 1/1 Ave               | rages RBW 82397.5 Hz       |  |
| SNR 159.08 dBFs<br>SFDR 168.11 dBFs               | 10.0-                                                                                                   |                                         | 3                                | <b>@</b> +                 |  |
| THD 98.85 dBFs                                    | 0.0-                                                                                                    |                                         | <u>,</u>                         | <u>@</u>                   |  |
| SINAD 159.08 dBFs<br>ENOB 26.13 Bits              | -10.0-                                                                                                  |                                         |                                  |                            |  |
| Fund8.06 dBFs<br>Next Spur -168.11 dBFs           | -20.0-                                                                                                  |                                         |                                  |                            |  |
| HD2 -98.85 dBFs<br>HD3 -8.06 dBFs                 | -30.0-2                                                                                                 |                                         |                                  |                            |  |
| HD4 -45.46 dBFs<br>HD5 -8.06 dBFs                 | -40.0-                                                                                                  |                                         |                                  |                            |  |
| NSD/Hz -253.39 dBFs/Hz                            | -50.0-                                                                                                  |                                         |                                  |                            |  |
| dBFs Hz 00<br>M1 -204.23 0.00E+(                  | -60.0-                                                                                                  |                                         |                                  |                            |  |
| M2 -204.23 1.00E+6<br>Delta 0.00 1.00E+6          | -70.0-                                                                                                  |                                         |                                  |                            |  |
| Test Parameters Auto Calculation of               | -80.0-                                                                                                  |                                         |                                  |                            |  |
| Coherent Frequencies<br>Analysis Window (samples) | -90.0-                                                                                                  |                                         |                                  | 2                          |  |
| 65536                                             | -100.0-                                                                                                 |                                         |                                  |                            |  |
| ADC Output Data Rate<br>5.4G                      | -110.0-                                                                                                 |                                         |                                  |                            |  |
| ADC Input Target Frequency<br>997.970000000M      | -120.0-                                                                                                 |                                         |                                  |                            |  |
|                                                   | -130.0-                                                                                                 |                                         |                                  |                            |  |
|                                                   | 0 200M 400                                                                                              |                                         | 1.4G 1.6G 1.8G 24<br>quency (Hz) | G 2.2G 2.4G 2.6G 2.7G      |  |
|                                                   | •                                                                                                    |                                         | ·                                | ۲                          |  |
| Firmware Vi                                       | Firmware Version = "0.3" TSW 14J57 Board = T8174BcO(10AX090) Interface Type = TSW14J57_FIRMWARE_10AX090 |                                         |                                  |                            |  |
| Waiting for user input                            |                                                                                                    | 11/10/2016 10:44:49 AM Build - 09/15/20 |                                  | Idle Texas Instruments     |  |

TI Confidential - NDA Restrictions

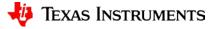

# **ADC TPM Capture Results – Time Domain**

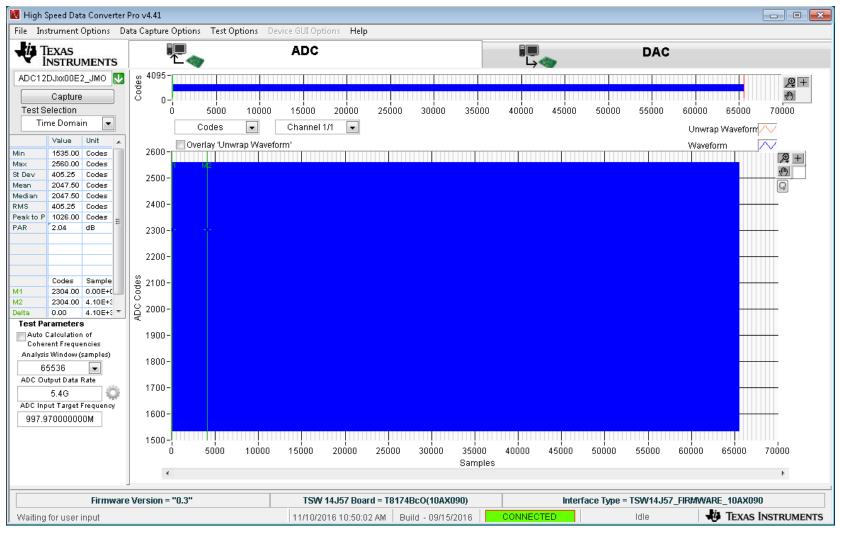

TI Confidential - NDA Restrictions

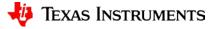

# **ADC TPM Capture Results – Zoomed In**

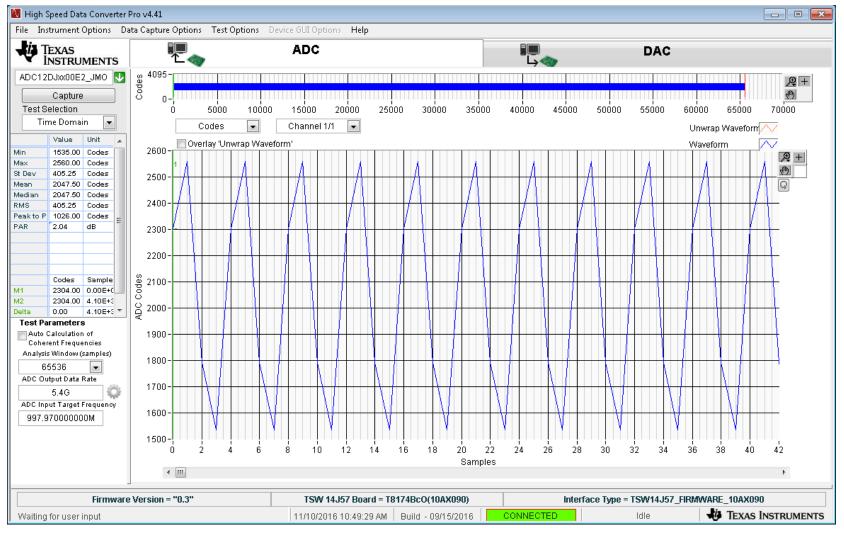

TI Confidential – NDA Restrictions

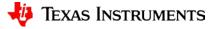

# **EVM Clocking Block Diagram**

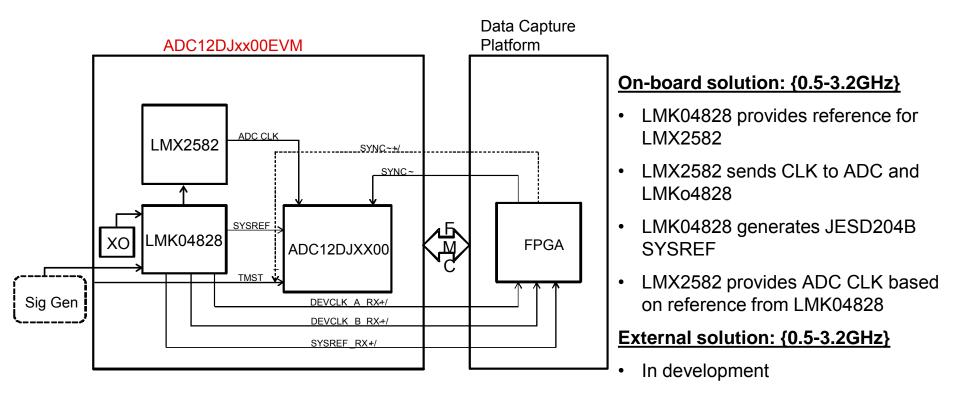

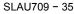

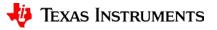

# **Analog Inputs**

• The EVM may be configured for several different analog input options.

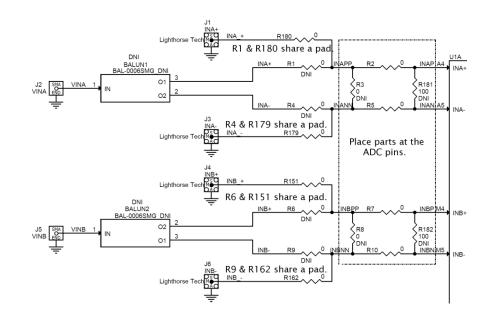

| Coupling        | Input                       | SMA to Use                 | R1, R4, R6, R9 | R151, R162,<br>R179, R180    |
|-----------------|-----------------------------|----------------------------|----------------|------------------------------|
| AC<br>(default) | S/E Balun<br>{500kHz, 5GHz} | VINA, VINB                 | 0Ω             | DNI                          |
| DC              | Differential                | INA+ / INA-<br>INB+ / INB- | DNI            | 0Ω                           |
| AC              | Differential                | INA+ / INA-<br>INB+ / INB- | DNI            | <b>0.1uF</b><br>SLAU709 - 36 |

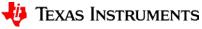

# **Limitations and Errata**

- 1. The board is configured for AC-coupled Single Ended input via a balun. If a differential input is needed the board must be reconfigured.
- 2. Read-back from the LMX2582 does not function because the dual/use readback pin is being used for a PLL Lock Detect function.

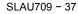

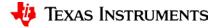

# **Revision History**

- Rev B (December 2016) Updated for latest EVM GUI
- Rev C (January 2017) Updated Captured Data Results Signal Off plot, corrected details for TSW14J56EVM status LEDs

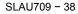

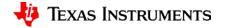

### STANDARD TERMS FOR EVALUATION MODULES

- 1. Delivery: TI delivers TI evaluation boards, kits, or modules, including any accompanying demonstration software, components, and/or documentation which may be provided together or separately (collectively, an "EVM" or "EVMs") to the User ("User") in accordance with the terms set forth herein. User's acceptance of the EVM is expressly subject to the following terms.
  - 1.1 EVMs are intended solely for product or software developers for use in a research and development setting to facilitate feasibility evaluation, experimentation, or scientific analysis of TI semiconductors products. EVMs have no direct function and are not finished products. EVMs shall not be directly or indirectly assembled as a part or subassembly in any finished product. For clarification, any software or software tools provided with the EVM ("Software") shall not be subject to the terms and conditions set forth herein but rather shall be subject to the applicable terms that accompany such Software
  - 1.2 EVMs are not intended for consumer or household use. EVMs may not be sold, sublicensed, leased, rented, loaned, assigned, or otherwise distributed for commercial purposes by Users, in whole or in part, or used in any finished product or production system.
- 2 Limited Warranty and Related Remedies/Disclaimers:
  - 2.1 These terms do not apply to Software. The warranty, if any, for Software is covered in the applicable Software License Agreement.
  - 2.2 TI warrants that the TI EVM will conform to TI's published specifications for ninety (90) days after the date TI delivers such EVM to User. Notwithstanding the foregoing, TI shall not be liable for a nonconforming EVM if (a) the nonconformity was caused by neglect, misuse or mistreatment by an entity other than TI, including improper installation or testing, or for any EVMs that have been altered or modified in any way by an entity other than TI, (b) the nonconformity resulted from User's design, specifications or instructions for such EVMs or improper system design, or (c) User has not paid on time. Testing and other quality control techniques are used to the extent TI deems necessary. TI does not test all parameters of each EVM. User's claims against TI under this Section 2 are void if User fails to notify TI of any apparent defects in the EVMs within ten (10) business days after delivery, or of any hidden defects with ten (10) business days after the defect has been detected.
  - 2.3 TI's sole liability shall be at its option to repair or replace EVMs that fail to conform to the warranty set forth above, or credit User's account for such EVM. TI's liability under this warranty shall be limited to EVMs that are returned during the warranty period to the address designated by TI and that are determined by TI not to conform to such warranty. If TI elects to repair or replace such EVM, TI shall have a reasonable time to repair such EVM or provide replacements. Repaired EVMs shall be warranted for the remainder of the original warranty period. Replaced EVMs shall be warranted for a new full ninety (90) day warranty period.
- 3 Regulatory Notices:
  - 3.1 United States
    - 3.1.1 Notice applicable to EVMs not FCC-Approved:

**FCC NOTICE:** This kit is designed to allow product developers to evaluate electronic components, circuitry, or software associated with the kit to determine whether to incorporate such items in a finished product and software developers to write software applications for use with the end product. This kit is not a finished product and when assembled may not be resold or otherwise marketed unless all required FCC equipment authorizations are first obtained. Operation is subject to the condition that this product not cause harmful interference to licensed radio stations and that this product accept harmful interference. Unless the assembled kit is designed to operate under part 15, part 18 or part 95 of this chapter, the operator of the kit must operate under the authority of an FCC license holder or must secure an experimental authorization under part 5 of this chapter.

3.1.2 For EVMs annotated as FCC – FEDERAL COMMUNICATIONS COMMISSION Part 15 Compliant:

### CAUTION

This device complies with part 15 of the FCC Rules. Operation is subject to the following two conditions: (1) This device may not cause harmful interference, and (2) this device must accept any interference received, including interference that may cause undesired operation.

Changes or modifications not expressly approved by the party responsible for compliance could void the user's authority to operate the equipment.

#### FCC Interference Statement for Class A EVM devices

NOTE: This equipment has been tested and found to comply with the limits for a Class A digital device, pursuant to part 15 of the FCC Rules. These limits are designed to provide reasonable protection against harmful interference when the equipment is operated in a commercial environment. This equipment generates, uses, and can radiate radio frequency energy and, if not installed and used in accordance with the instruction manual, may cause harmful interference to radio communications. Operation of this equipment in a residential area is likely to cause harmful interference in which case the user will be required to correct the interference at his own expense.

### FCC Interference Statement for Class B EVM devices

NOTE: This equipment has been tested and found to comply with the limits for a Class B digital device, pursuant to part 15 of the FCC Rules. These limits are designed to provide reasonable protection against harmful interference in a residential installation. This equipment generates, uses and can radiate radio frequency energy and, if not installed and used in accordance with the instructions, may cause harmful interference to radio communications. However, there is no guarantee that interference will not occur in a particular installation. If this equipment does cause harmful interference to radio or television reception, which can be determined by turning the equipment off and on, the user is encouraged to try to correct the interference by one or more of the following measures:

- · Reorient or relocate the receiving antenna.
- Increase the separation between the equipment and receiver.
- · Connect the equipment into an outlet on a circuit different from that to which the receiver is connected.
- · Consult the dealer or an experienced radio/TV technician for help.

#### 3.2 Canada

3.2.1 For EVMs issued with an Industry Canada Certificate of Conformance to RSS-210

### **Concerning EVMs Including Radio Transmitters:**

This device complies with Industry Canada license-exempt RSS standard(s). Operation is subject to the following two conditions: (1) this device may not cause interference, and (2) this device must accept any interference, including interference that may cause undesired operation of the device.

#### Concernant les EVMs avec appareils radio:

Le présent appareil est conforme aux CNR d'Industrie Canada applicables aux appareils radio exempts de licence. L'exploitation est autorisée aux deux conditions suivantes: (1) l'appareil ne doit pas produire de brouillage, et (2) l'utilisateur de l'appareil doit accepter tout brouillage radioélectrique subi, même si le brouillage est susceptible d'en compromettre le fonctionnement.

### **Concerning EVMs Including Detachable Antennas:**

Under Industry Canada regulations, this radio transmitter may only operate using an antenna of a type and maximum (or lesser) gain approved for the transmitter by Industry Canada. To reduce potential radio interference to other users, the antenna type and its gain should be so chosen that the equivalent isotropically radiated power (e.i.r.p.) is not more than that necessary for successful communication. This radio transmitter has been approved by Industry Canada to operate with the antenna types listed in the user guide with the maximum permissible gain and required antenna impedance for each antenna type indicated. Antenna types not included in this list, having a gain greater than the maximum gain indicated for that type, are strictly prohibited for use with this device.

#### Concernant les EVMs avec antennes détachables

Conformément à la réglementation d'Industrie Canada, le présent émetteur radio peut fonctionner avec une antenne d'un type et d'un gain maximal (ou inférieur) approuvé pour l'émetteur par Industrie Canada. Dans le but de réduire les risques de brouillage radioélectrique à l'intention des autres utilisateurs, il faut choisir le type d'antenne et son gain de sorte que la puissance isotrope rayonnée équivalente (p.i.r.e.) ne dépasse pas l'intensité nécessaire à l'établissement d'une communication satisfaisante. Le présent émetteur radio a été approuvé par Industrie Canada pour fonctionner avec les types d'antenne énumérés dans le manuel d'usage et ayant un gain admissible maximal et l'impédance requise pour chaque type d'antenne. Les types d'antenne non inclus dans cette liste, ou dont le gain est supérieur au gain maximal indiqué, sont strictement interdits pour l'exploitation de l'émetteur

#### 3.3 Japan

- 3.3.1 Notice for EVMs delivered in Japan: Please see http://www.tij.co.jp/lsds/ti\_ja/general/eStore/notice\_01.page 日本国内に 輸入される評価用キット、ボードについては、次のところをご覧ください。 http://www.tij.co.jp/lsds/ti\_ja/general/eStore/notice\_01.page
- 3.3.2 Notice for Users of EVMs Considered "Radio Frequency Products" in Japan: EVMs entering Japan may not be certified by TI as conforming to Technical Regulations of Radio Law of Japan.

If User uses EVMs in Japan, not certified to Technical Regulations of Radio Law of Japan, User is required to follow the instructions set forth by Radio Law of Japan, which includes, but is not limited to, the instructions below with respect to EVMs (which for the avoidance of doubt are stated strictly for convenience and should be verified by User):

- 1. Use EVMs in a shielded room or any other test facility as defined in the notification #173 issued by Ministry of Internal Affairs and Communications on March 28, 2006, based on Sub-section 1.1 of Article 6 of the Ministry's Rule for Enforcement of Radio Law of Japan,
- 2. Use EVMs only after User obtains the license of Test Radio Station as provided in Radio Law of Japan with respect to EVMs, or
- 3. Use of EVMs only after User obtains the Technical Regulations Conformity Certification as provided in Radio Law of Japan with respect to EVMs. Also, do not transfer EVMs, unless User gives the same notice above to the transferee. Please note that if User does not follow the instructions above, User will be subject to penalties of Radio Law of Japan.

【無線電波を送信する製品の開発キットをお使いになる際の注意事項】 開発キットの中には技術基準適合証明を受けて いないものがあります。 技術適合証明を受けていないもののご使用に際しては、電波法遵守のため、以下のいずれかの 措置を取っていただく必要がありますのでご注意ください。

1. 電波法施行規則第6条第1項第1号に基づく平成18年3月28日総務省告示第173号で定められた電波暗室等の試験設備でご使用 いただく。

- 2. 実験局の免許を取得後ご使用いただく。
- 3. 技術基準適合証明を取得後ご使用いただく。
- なお、本製品は、上記の「ご使用にあたっての注意」を譲渡先、移転先に通知しない限り、譲渡、移転できないものとします。 上記を遵守頂けない場合は、電波法の罰則が適用される可能性があることをご留意ください。 日本テキサス・イ

ンスツルメンツ株式会社

東京都新宿区西新宿6丁目24番1号

西新宿三井ビル

- 3.3.3 Notice for EVMs for Power Line Communication: Please see http://www.tij.co.jp/lsds/ti\_ja/general/eStore/notice\_02.page 電力線搬送波通信についての開発キットをお使いになる際の注意事項については、次のところをご覧ください。http://www.tij.co.jp/lsds/ti\_ja/general/eStore/notice\_02.page
- 3.4 European Union
  - 3.4.1 For EVMs subject to EU Directive 2014/30/EU (Electromagnetic Compatibility Directive):

This is a class A product intended for use in environments other than domestic environments that are connected to a low-voltage power-supply network that supplies buildings used for domestic purposes. In a domestic environment this product may cause radio interference in which case the user may be required to take adequate measures.

- 4 EVM Use Restrictions and Warnings:
  - 4.1 EVMS ARE NOT FOR USE IN FUNCTIONAL SAFETY AND/OR SAFETY CRITICAL EVALUATIONS, INCLUDING BUT NOT LIMITED TO EVALUATIONS OF LIFE SUPPORT APPLICATIONS.
  - 4.2 User must read and apply the user guide and other available documentation provided by TI regarding the EVM prior to handling or using the EVM, including without limitation any warning or restriction notices. The notices contain important safety information related to, for example, temperatures and voltages.
  - 4.3 Safety-Related Warnings and Restrictions:
    - 4.3.1 User shall operate the EVM within TI's recommended specifications and environmental considerations stated in the user guide, other available documentation provided by TI, and any other applicable requirements and employ reasonable and customary safeguards. Exceeding the specified performance ratings and specifications (including but not limited to input and output voltage, current, power, and environmental ranges) for the EVM may cause personal injury or death, or property damage. If there are questions concerning performance ratings and specifications, User should contact a TI field representative prior to connecting interface electronics including input power and intended loads. Any loads applied outside of the specified output range may also result in unintended and/or inaccurate operation and/or possible permanent damage to the EVM and/or interface electronics. Please consult the EVM user guide prior to connecting any load to the EVM output. If there is uncertainty as to the load specification, please contact a TI field representative. During normal operation, even with the inputs and outputs kept within the specified allowable ranges, some circuit components may have elevated case temperatures. These components include but are not limited to linear regulators, switching transistors, pass transistors, current sense resistors, and heat sinks, which can be identified using the information in the associated documentation. When working with the EVM, please be aware that the EVM may become very warm.
    - 4.3.2 EVMs are intended solely for use by technically qualified, professional electronics experts who are familiar with the dangers and application risks associated with handling electrical mechanical components, systems, and subsystems. User assumes all responsibility and liability for proper and safe handling and use of the EVM by User or its employees, affiliates, contractors or designees. User assumes all responsibility and inability for proper and safe handling and use of the EVM by User or its employees, affiliates, contractors or designees. User assumes all responsibility and liability to ensure that any interfaces (electronic and/or mechanical) between the EVM and any human body are designed with suitable isolation and means to safely limit accessible leakage currents to minimize the risk of electrical shock hazard. User assumes all responsibility and liability for any improper or unsafe handling or use of the EVM by User or its employees, affiliates, contractors or designees.
  - 4.4 User assumes all responsibility and liability to determine whether the EVM is subject to any applicable international, federal, state, or local laws and regulations related to User's handling and use of the EVM and, if applicable, User assumes all responsibility and liability for compliance in all respects with such laws and regulations. User assumes all responsibility and liability for proper disposal and recycling of the EVM consistent with all applicable international, federal, state, and local requirements.
- Accuracy of Information: To the extent TI provides information on the availability and function of EVMs, TI attempts to be as accurate as possible. However, TI does not warrant the accuracy of EVM descriptions, EVM availability or other information on its websites as accurate, complete, reliable, current, or error-free.

### 6. Disclaimers:

- 6.1 EXCEPT AS SET FORTH ABOVE, EVMS AND ANY MATERIALS PROVIDED WITH THE EVM (INCLUDING, BUT NOT LIMITED TO, REFERENCE DESIGNS AND THE DESIGN OF THE EVM ITSELF) ARE PROVIDED "AS IS" AND "WITH ALL FAULTS." TI DISCLAIMS ALL OTHER WARRANTIES, EXPRESS OR IMPLIED, REGARDING SUCH ITEMS, INCLUDING BUT NOT LIMITED TO ANY EPIDEMIC FAILURE WARRANTY OR IMPLIED WARRANTIES OF MERCHANTABILITY OR FITNESS FOR A PARTICULAR PURPOSE OR NON-INFRINGEMENT OF ANY THIRD PARTY PATENTS, COPYRIGHTS, TRADE SECRETS OR OTHER INTELLECTUAL PROPERTY RIGHTS.
- 6.2 EXCEPT FOR THE LIMITED RIGHT TO USE THE EVM SET FORTH HEREIN, NOTHING IN THESE TERMS SHALL BE CONSTRUED AS GRANTING OR CONFERRING ANY RIGHTS BY LICENSE, PATENT, OR ANY OTHER INDUSTRIAL OR INTELLECTUAL PROPERTY RIGHT OF TI, ITS SUPPLIERS/LICENSORS OR ANY OTHER THIRD PARTY, TO USE THE EVM IN ANY FINISHED END-USER OR READY-TO-USE FINAL PRODUCT, OR FOR ANY INVENTION, DISCOVERY OR IMPROVEMENT, REGARDLESS OF WHEN MADE, CONCEIVED OR ACQUIRED.
- 7. USER'S INDEMNITY OBLIGATIONS AND REPRESENTATIONS. USER WILL DEFEND, INDEMNIFY AND HOLD TI, ITS LICENSORS AND THEIR REPRESENTATIVES HARMLESS FROM AND AGAINST ANY AND ALL CLAIMS, DAMAGES, LOSSES, EXPENSES, COSTS AND LIABILITIES (COLLECTIVELY, "CLAIMS") ARISING OUT OF OR IN CONNECTION WITH ANY HANDLING OR USE OF THE EVM THAT IS NOT IN ACCORDANCE WITH THESE TERMS. THIS OBLIGATION SHALL APPLY WHETHER CLAIMS ARISE UNDER STATUTE, REGULATION, OR THE LAW OF TORT, CONTRACT OR ANY OTHER LEGAL THEORY, AND EVEN IF THE EVM FAILS TO PERFORM AS DESCRIBED OR EXPECTED.
- 8. Limitations on Damages and Liability:
  - 8.1 General Limitations. IN NO EVENT SHALL TI BE LIABLE FOR ANY SPECIAL, COLLATERAL, INDIRECT, PUNITIVE, INCIDENTAL, CONSEQUENTIAL, OR EXEMPLARY DAMAGES IN CONNECTION WITH OR ARISING OUT OF THESE TERMS OR THE USE OF THE EVMS, REGARDLESS OF WHETHER TI HAS BEEN ADVISED OF THE POSSIBILITY OF SUCH DAMAGES. EXCLUDED DAMAGES INCLUDE, BUT ARE NOT LIMITED TO, COST OF REMOVAL OR REINSTALLATION, ANCILLARY COSTS TO THE PROCUREMENT OF SUBSTITUTE GOODS OR SERVICES, RETESTING, OUTSIDE COMPUTER TIME, LABOR COSTS, LOSS OF GOODWILL, LOSS OF PROFITS, LOSS OF SAVINGS, LOSS OF USE, LOSS OF DATA, OR BUSINESS INTERRUPTION. NO CLAIM, SUIT OR ACTION SHALL BE BROUGHT AGAINST TI MORE THAN TWELVE (12) MONTHS AFTER THE EVENT THAT GAVE RISE TO THE CAUSE OF ACTION HAS OCCURRED.
  - 8.2 Specific Limitations. IN NO EVENT SHALL TI'S AGGREGATE LIABILITY FROM ANY USE OF AN EVM PROVIDED HEREUNDER, INCLUDING FROM ANY WARRANTY, INDEMITY OR OTHER OBLIGATION ARISING OUT OF OR IN CONNECTION WITH THESE TERMS, EXCEED THE TOTAL AMOUNT PAID TO TI BY USER FOR THE PARTICULAR EVM(S) AT ISSUE DURING THE PRIOR TWELVE (12) MONTHS WITH RESPECT TO WHICH LOSSES OR DAMAGES ARE CLAIMED. THE EXISTENCE OF MORE THAN ONE CLAIM SHALL NOT ENLARGE OR EXTEND THIS LIMIT.
- 9. Return Policy. Except as otherwise provided, TI does not offer any refunds, returns, or exchanges. Furthermore, no return of EVM(s) will be accepted if the package has been opened and no return of the EVM(s) will be accepted if they are damaged or otherwise not in a resalable condition. If User feels it has been incorrectly charged for the EVM(s) it ordered or that delivery violates the applicable order, User should contact TI. All refunds will be made in full within thirty (30) working days from the return of the components(s), excluding any postage or packaging costs.
- 10. Governing Law: These terms and conditions shall be governed by and interpreted in accordance with the laws of the State of Texas, without reference to conflict-of-laws principles. User agrees that non-exclusive jurisdiction for any dispute arising out of or relating to these terms and conditions lies within courts located in the State of Texas and consents to venue in Dallas County, Texas. Notwithstanding the foregoing, any judgment may be enforced in any United States or foreign court, and TI may seek injunctive relief in any United States or foreign court.

Mailing Address: Texas Instruments, Post Office Box 655303, Dallas, Texas 75265 Copyright © 2017, Texas Instruments Incorporated

### IMPORTANT NOTICE FOR TI DESIGN INFORMATION AND RESOURCES

Texas Instruments Incorporated ('TI") technical, application or other design advice, services or information, including, but not limited to, reference designs and materials relating to evaluation modules, (collectively, "TI Resources") are intended to assist designers who are developing applications that incorporate TI products; by downloading, accessing or using any particular TI Resource in any way, you (individually or, if you are acting on behalf of a company, your company) agree to use it solely for this purpose and subject to the terms of this Notice.

TI's provision of TI Resources does not expand or otherwise alter TI's applicable published warranties or warranty disclaimers for TI products, and no additional obligations or liabilities arise from TI providing such TI Resources. TI reserves the right to make corrections, enhancements, improvements and other changes to its TI Resources.

You understand and agree that you remain responsible for using your independent analysis, evaluation and judgment in designing your applications and that you have full and exclusive responsibility to assure the safety of your applications and compliance of your applications (and of all TI products used in or for your applications) with all applicable regulations, laws and other applicable requirements. You represent that, with respect to your applications, you have all the necessary expertise to create and implement safeguards that (1) anticipate dangerous consequences of failures, (2) monitor failures and their consequences, and (3) lessen the likelihood of failures that might cause harm and take appropriate actions. You agree that prior to using or distributing any applications. TI has not conducted any testing other than that specifically described in the published documentation for a particular TI Resource.

You are authorized to use, copy and modify any individual TI Resource only in connection with the development of applications that include the TI product(s) identified in such TI Resource. NO OTHER LICENSE, EXPRESS OR IMPLIED, BY ESTOPPEL OR OTHERWISE TO ANY OTHER TI INTELLECTUAL PROPERTY RIGHT, AND NO LICENSE TO ANY TECHNOLOGY OR INTELLECTUAL PROPERTY RIGHT OF TI OR ANY THIRD PARTY IS GRANTED HEREIN, including but not limited to any patent right, copyright, mask work right, or other intellectual property right relating to any combination, machine, or process in which TI products or services are used. Information regarding or referencing third-party products or services does not constitute a license to use such products or services, or a warranty or endorsement thereof. Use of TI Resources may require a license from a third party under the patents or other intellectual property of the third party, or a license from TI under the patents or other intellectual property of TI.

TI RESOURCES ARE PROVIDED "AS IS" AND WITH ALL FAULTS. TI DISCLAIMS ALL OTHER WARRANTIES OR REPRESENTATIONS, EXPRESS OR IMPLIED, REGARDING TI RESOURCES OR USE THEREOF, INCLUDING BUT NOT LIMITED TO ACCURACY OR COMPLETENESS, TITLE, ANY EPIDEMIC FAILURE WARRANTY AND ANY IMPLIED WARRANTIES OF MERCHANTABILITY, FITNESS FOR A PARTICULAR PURPOSE, AND NON-INFRINGEMENT OF ANY THIRD PARTY INTELLECTUAL PROPERTY RIGHTS.

TI SHALL NOT BE LIABLE FOR AND SHALL NOT DEFEND OR INDEMNIFY YOU AGAINST ANY CLAIM, INCLUDING BUT NOT LIMITED TO ANY INFRINGEMENT CLAIM THAT RELATES TO OR IS BASED ON ANY COMBINATION OF PRODUCTS EVEN IF DESCRIBED IN TI RESOURCES OR OTHERWISE. IN NO EVENT SHALL TI BE LIABLE FOR ANY ACTUAL, DIRECT, SPECIAL, COLLATERAL, INDIRECT, PUNITIVE, INCIDENTAL, CONSEQUENTIAL OR EXEMPLARY DAMAGES IN CONNECTION WITH OR ARISING OUT OF TI RESOURCES OR USE THEREOF, AND REGARDLESS OF WHETHER TI HAS BEEN ADVISED OF THE POSSIBILITY OF SUCH DAMAGES.

You agree to fully indemnify TI and its representatives against any damages, costs, losses, and/or liabilities arising out of your noncompliance with the terms and provisions of this Notice.

This Notice applies to TI Resources. Additional terms apply to the use and purchase of certain types of materials, TI products and services. These include; without limitation, TI's standard terms for semiconductor products <a href="http://www.ti.com/sc/docs/stdterms.htm">http://www.ti.com/sc/docs/stdterms.htm</a>), evaluation modules, and samples (<a href="http://www.ti.com/sc/docs/stdterms.htm">http://www.ti.com/sc/docs/stdterms.htm</a>), evaluation

Mailing Address: Texas Instruments, Post Office Box 655303, Dallas, Texas 75265 Copyright © 2017, Texas Instruments Incorporated